**ITI0205: Veebirakendused**

## **Sissejuhatus**

Martin Verrev [martin.verrev@taltech.ee](mailto:martin.verrev@taltech.ee)

## **Aine eesmärk Omandada lihtsamate veebirakenduste põhimõtted ja nende kirjutamise oskus.**

*Veebirakenduste loomine: klient ja server. HTMLi kirjutamise oskus. Esmane tutvus CSS-i ja javascriptiga. PHP. NodeJS. Serveripoolse rakenduse kirjutamise põhimõtted. Lihtsamad SQLi kasutamise oskused.*

#### **Korraldus**

- Nädalas 1 loeng
- Praktikumiaeg vastavalt õpperühmale
- Maht 6EAP, hindeline arvestus
- Alates 2. õppenädalast praktikumides abiõppejõud

## **Hinde kujunemine**

- Neli kohustuslikku iseseisvat tööd 4 x 15p
	- $\circ$  Lihtne HTML veebisait
	- Javascripti lauamäng
	- Andmebaasiga veebirakendus PHPs
	- NodeJS rakendus
- Arvestustöö 40p
- Kokku 100p

#### **Keskkonnad**

- Aine wiki: <https://courses.cs.ttu.ee/>
- Hinded ja foorum: <https://moodle.taltech.ee/course/view.php?id=30644>
- Loengusalvestised: Echo360
- Suhtluskanal: Teams *(sinna hakkavad tekkima ka eriolukorra kehtestamisel loengusalvestised)*
- Veebiserver koduste tööde esitamiseks: [https://turing.cs.ttu.ee](https://turing.cs.ttu.ee/)
- Koodisalv: [https://gitlab.cs.ttu.ee](https://gitlab.cs.ttu.ee/) *(alates 3. iseseisvast tööst)*

Õppejõu kontakt: *[martin.verrev@taltech.ee](mailto:martin.verrev@taltech.ee)*

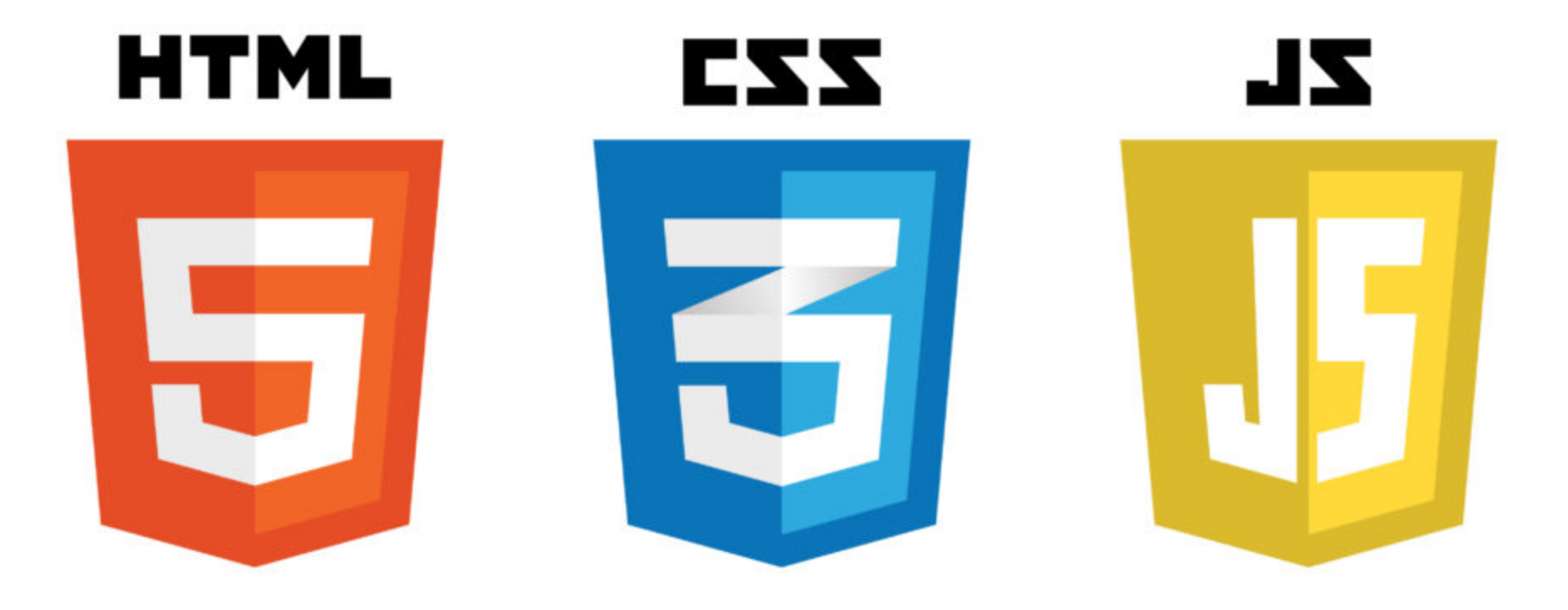

## **Lisaks:**[ php no  $\bullet$ MySQL  $\overline{\phantom{a}}$

**Most of the stuff on the web is no different than the stuff on your computer — it's just a whole load of files sorted into a whole load of directories.**

**HTML files are nothing more than simple text files, so to start writing in HTML, you need nothing more than a simple text editor.**

<https://htmldog.com/guides/html/beginner/gettingstarted>

#### **Tim Berners Lee.**

*HTML'i isa*

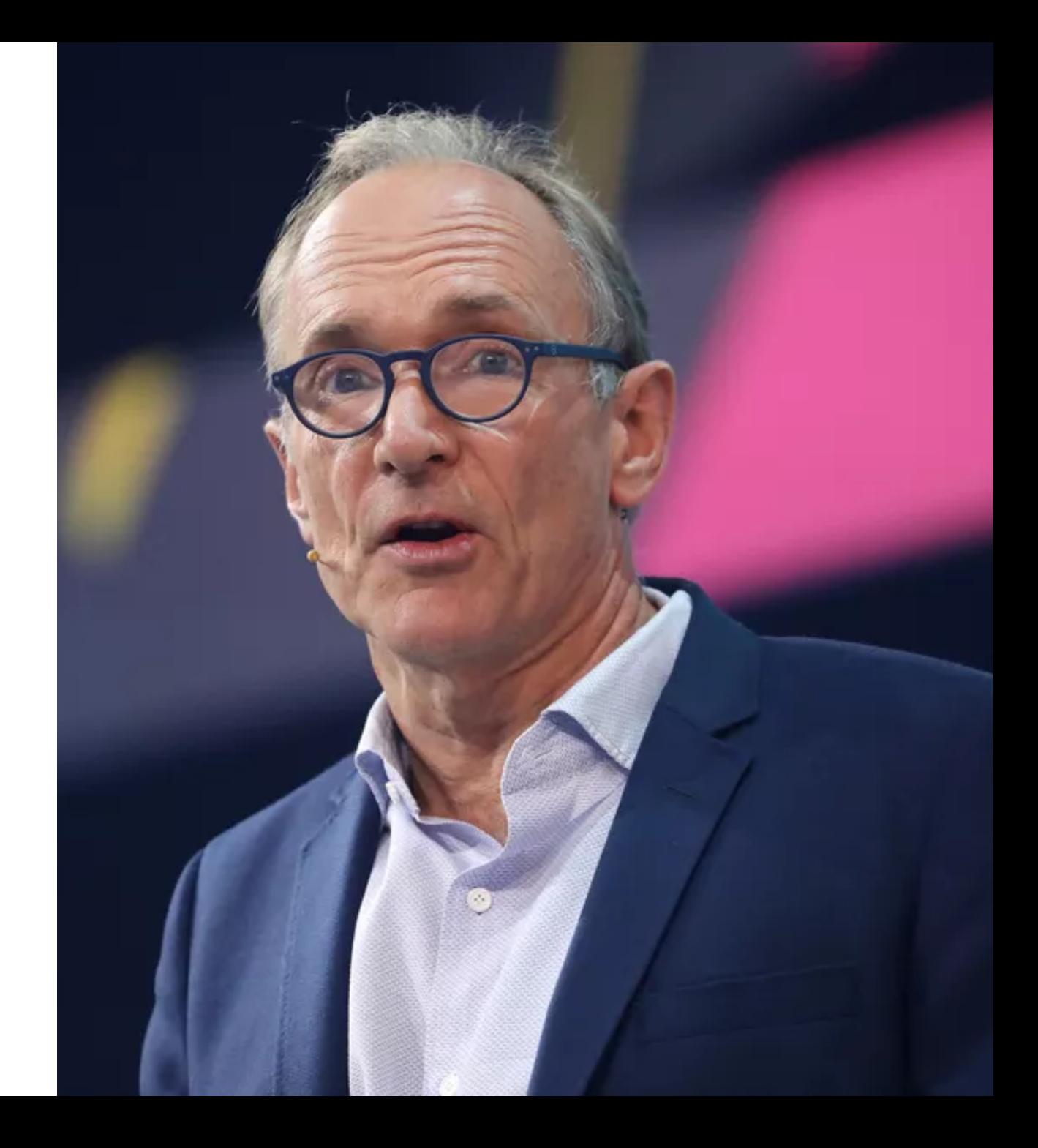

#### **First HTML page in existence**

<title>Hypertext Links</title> <h1>Links and Anchors</h1> A link is the connection between one piece of <a href=WhatIs.html>hypertext</a> and another.

[\(https://www.w3.org/History/19921103-hypertext/hypertext/WWW/Link.html\)](https://www.w3.org/History/19921103-hypertext/hypertext/WWW/Link.html)

#### **Eri versioonid kuni aastani 2009 ja siis**

## **HTML5**

[https://www.hostinger.com/tutorials/wp-content/uploads/sites/2/2017/03/milestones](https://www.hostinger.com/tutorials/wp-content/uploads/sites/2/2017/03/milestones-of-HTML.jpg)of-HTML.jpg

*Vaata ka:* [Browser Wars](https://en.wikipedia.org/wiki/Browser_wars)

```
<!DOCTYPE html>
<html>
    <head>
        <title>HTML Page Sample</title>
        <meta charset="UTF-8">
    </head>
    <body>
        Lehe sisu
   </body>
</html>
```
#### **HTML. Elemendid. Tag-id. Atribuudid**

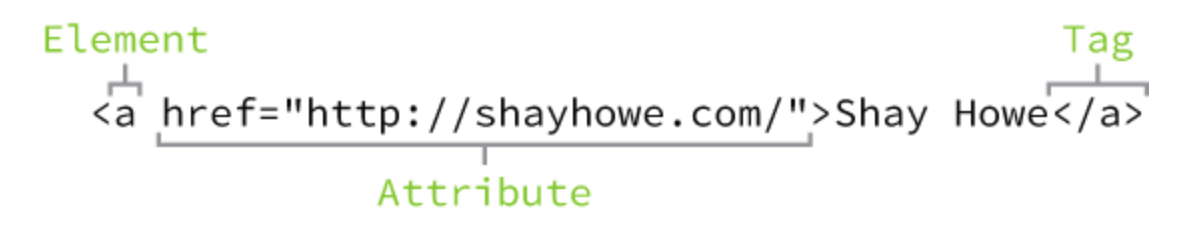

- Reeglina tag-id suletakse <h1>Tere Maailm</h1>
- Erandeid: <br>> <br/> <br/> <meta> , <img> , <input> ...  $\bullet$

[HTML5 Tags/Elements](https://www.tutorialrepublic.com/html-reference/html5-tags.php)

#### **Document Object Model (DOM)**

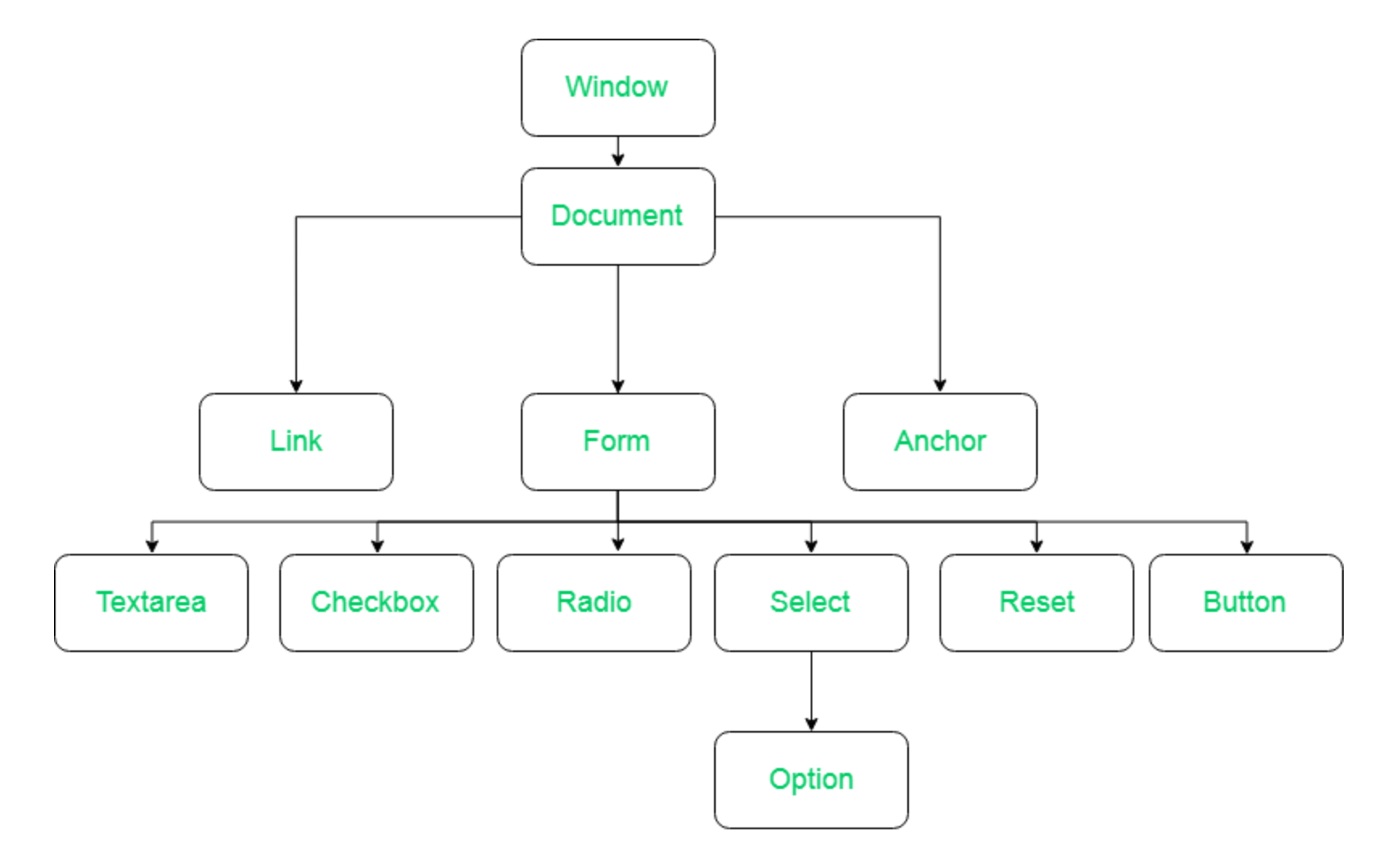

#### **HTML Tag-id eesmärgi järgi**

- Struktuuri esitavad: <a>, <body>, <h1> kuni <h6> ...
- Metaandmeid kirjeldavad: <title>, <meta>, <br/> <br/>se> ...
- Sisendvorme kirjeldavad: <form>, <input>, <select>...
- Sisu vormindavad: <code>, <sup>, <strong>...
- Loendeid kirjeldavad: <ul>, <li> ...
- Tabeleid kirjeldavad: <table>, <thead>, <td>...
- Skripte kontrollivad: <script> ja <noscript>
- Sisu esitavad: <img>, <canvas>, <iframe>

**Katsetame**

#### **Kokkuvõte ja soovitusi**

- Määra alati HTML5 documenditüüp **<!DOCTYPE html>**
- Määra alati tektstikodeering UTF-8 **<meta charset= "UTF-8">**
- Kasuta elementide kirjutamisel alati **väiketähti <p>** mitte <P>
- Atribuutid pane alati jutumärkidesse <img src="images/1.png" alt="Cat photo">
- Kasuta tavalisi **"** mitte ühekordseid ' jutumärke
- Kirjuta faililaiend välja, **index.html** mitte index.html
- Hoia failinimed alati väiketähtedega, **index.html** mitte Index.html , **user-data.html** mitte userData.html

# **Küsimused ja vastused**

#### **Tänan!**

## **Viiteid**

#### **Taustalugemist**

- [History of the Web](https://webfoundation.org/about/vision/history-of-the-web/)
- [Difference between HTML and HTML5](https://www.hostinger.com/tutorials/difference-between-html-and-html5)
- [Getting Started with HTML](https://htmldog.com/guides/html/beginner/gettingstarted/) *julgustav sissejuhatus*

#### **Abimaterjale**

- [W3Schools](https://wwww.w3schools.org/)
- [Learn to Code HTML and CSS](https://learn.shayhowe.com/html-css/)
- **[HTML Guidelines](https://developer.mozilla.org/en-US/docs/MDN/Contribute/Guidelines/Code_guidelines/HTML)**